# ISTsat-1 **ISTsat-1 Control Protocol**

### Alexandre Silva, Rui Rocha

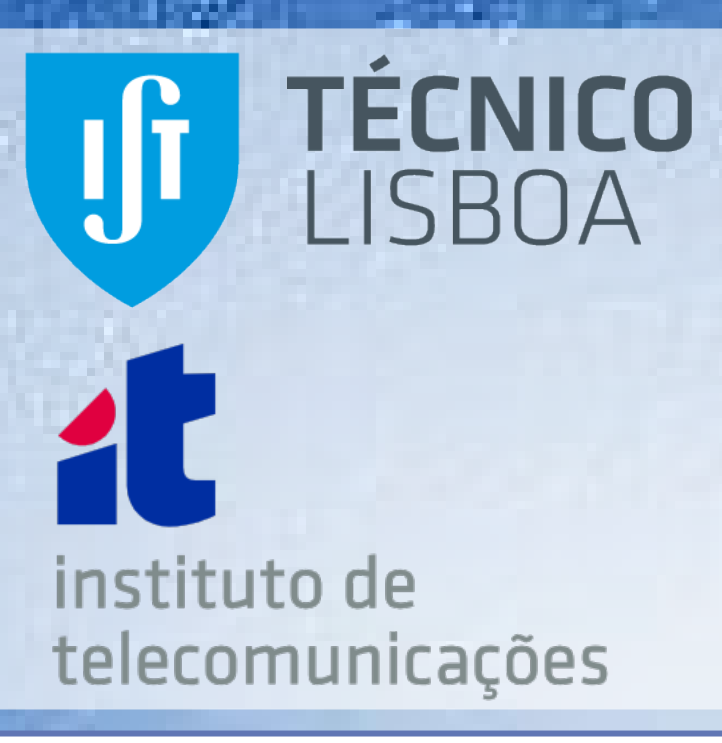

**ISTSAT-1 -** first nanosatellite project developed by students, professors and

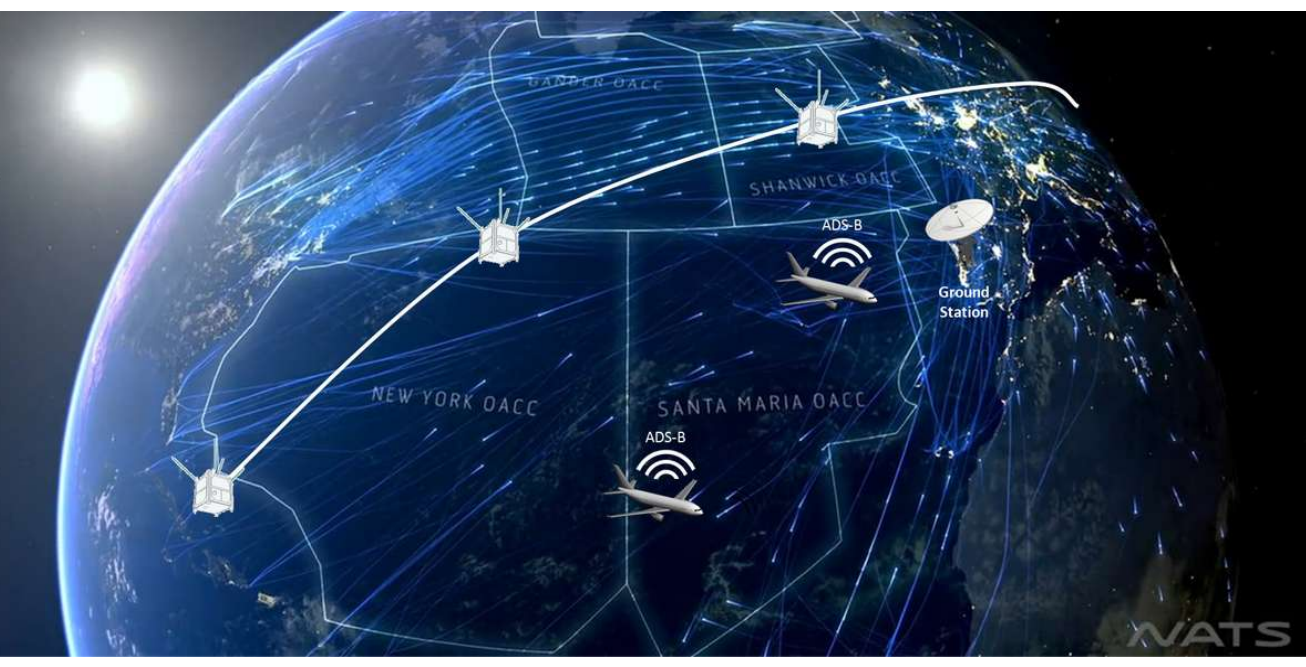

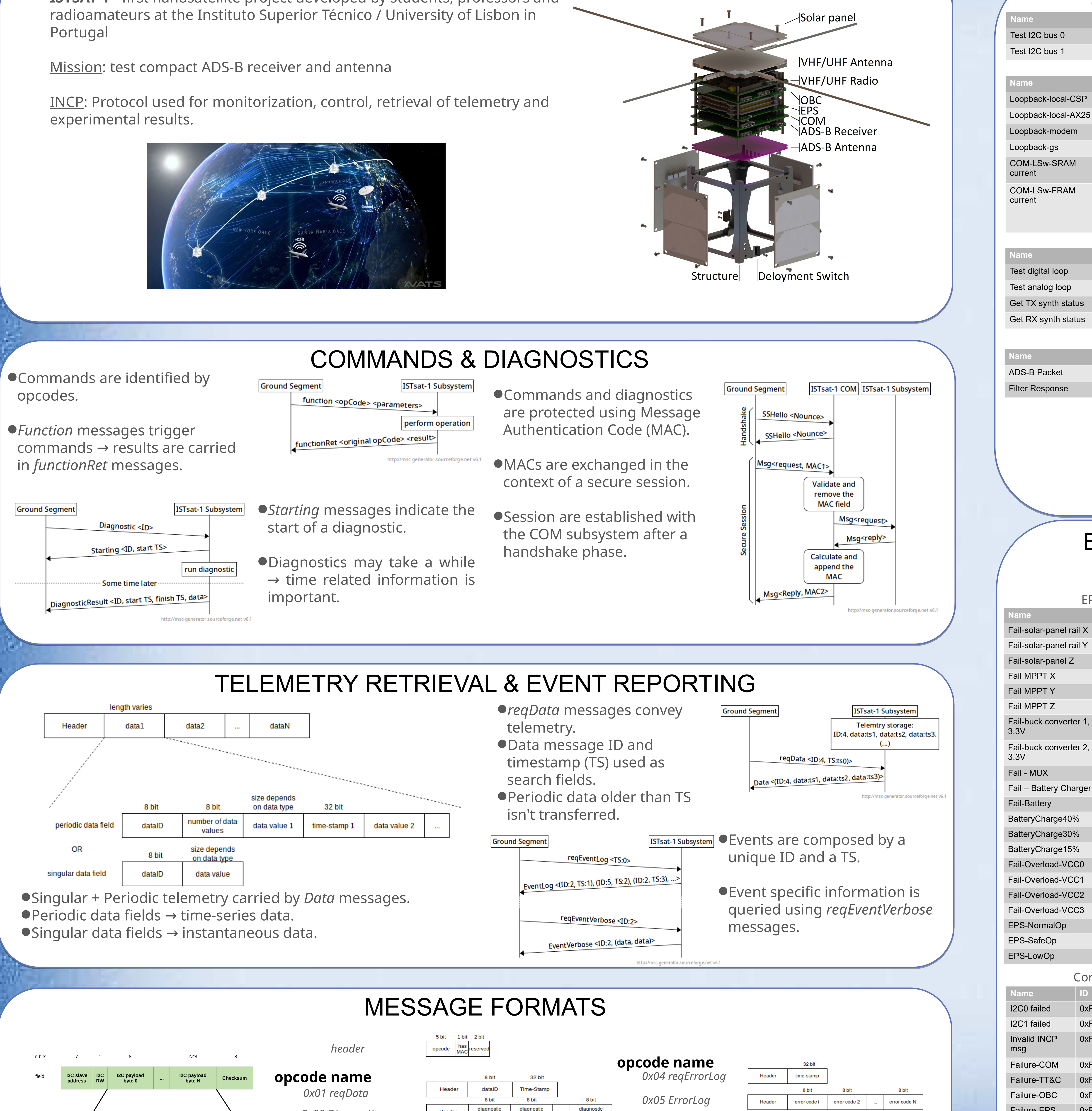

#### DATA VARIABLES REFERENCE

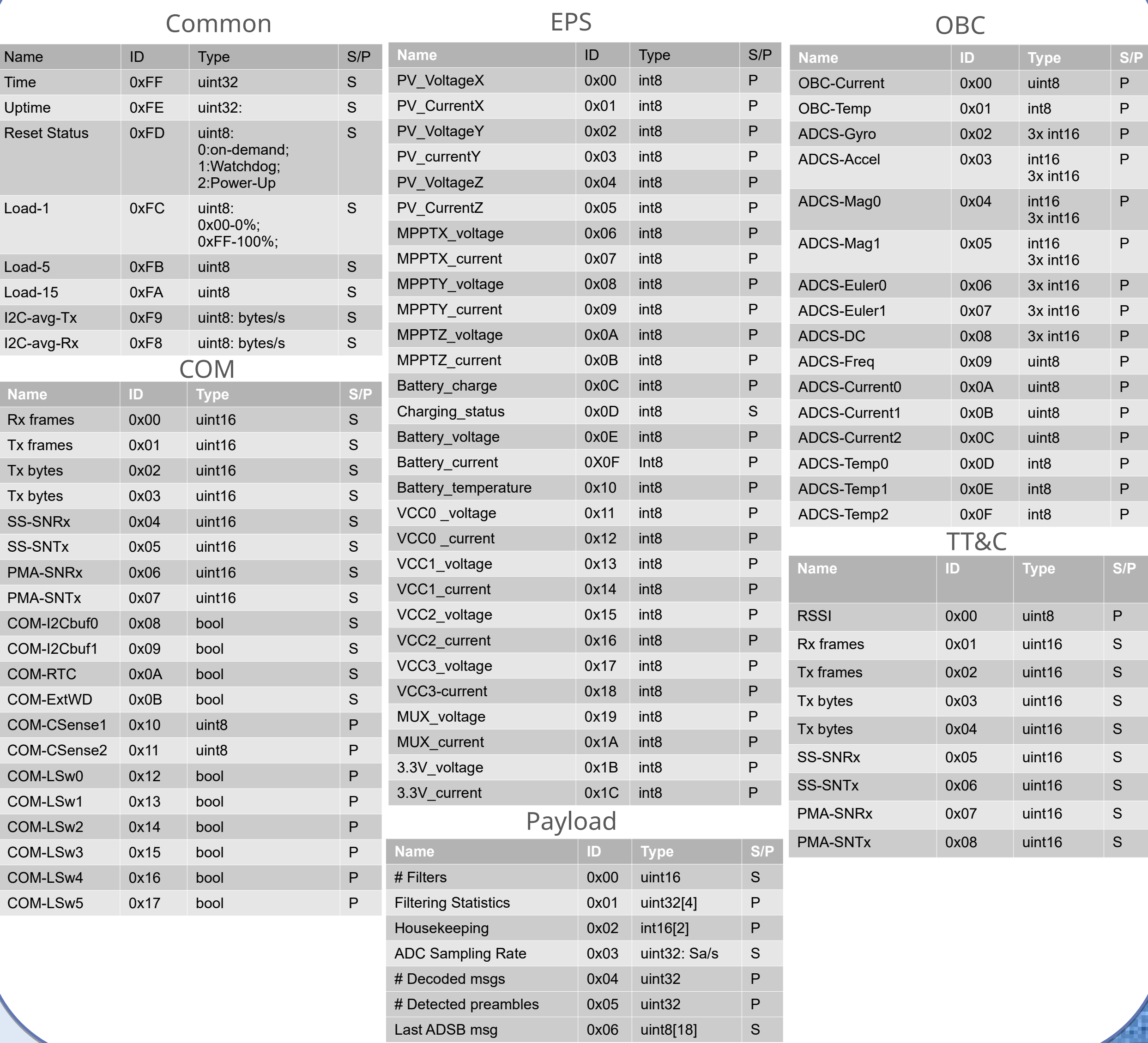

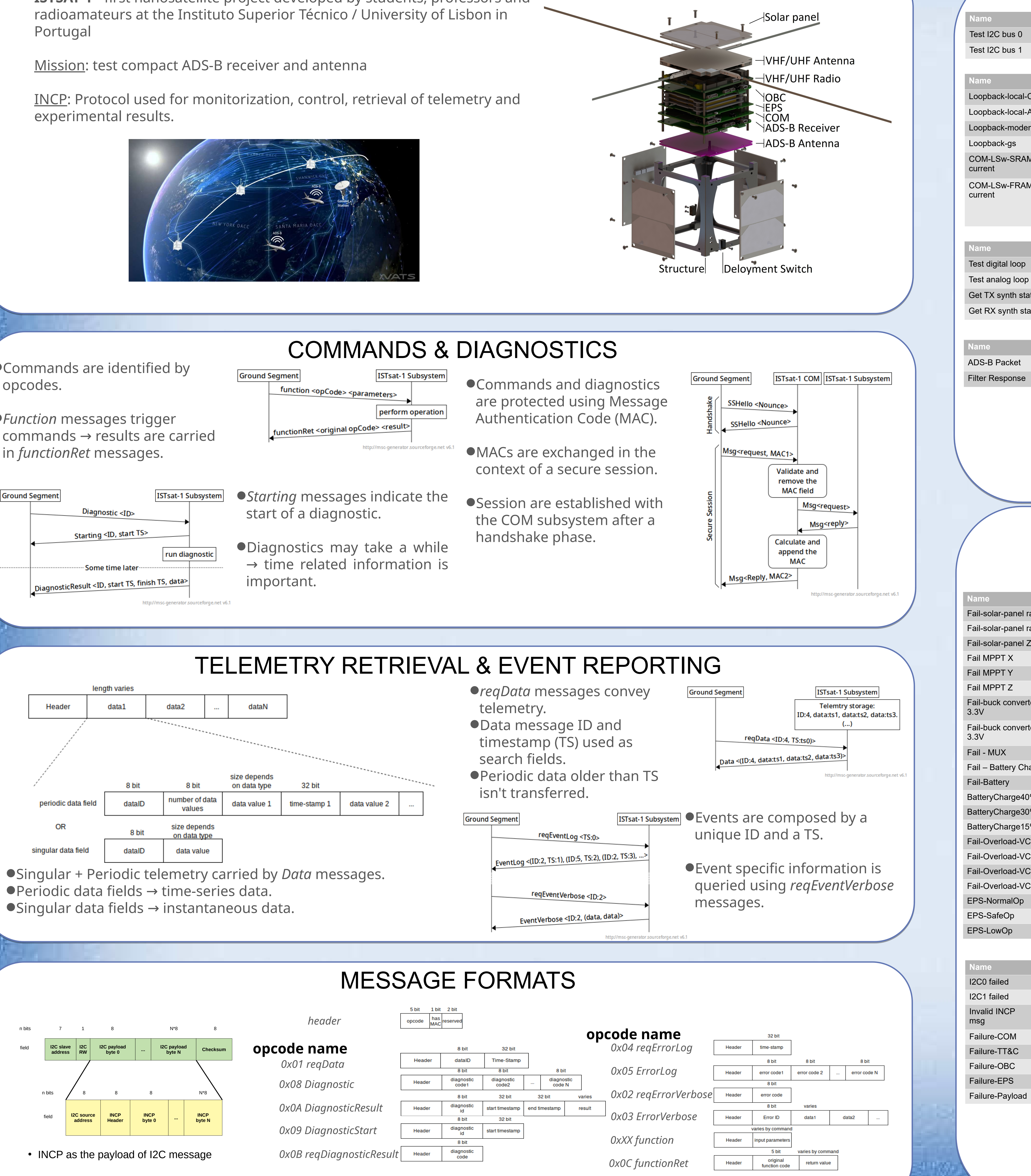

### EVENT REFERENCE

![](_page_0_Picture_2876.jpeg)

#### DIAGNOSTIC REFERENCE

![](_page_0_Picture_2877.jpeg)

![](_page_0_Picture_2878.jpeg)

## COMMAND REFERENCE

![](_page_0_Picture_2879.jpeg)